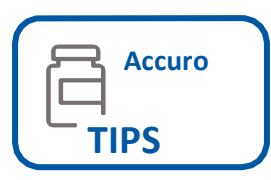

## Documenting Seasonal Influenza Administration in Accuro

Please follow the instructions below to ensure seasonal influenza immunizations are captured for your clinic in Panorama, Nova Scotia's vaccine repository. Accuro users **MUST enable the NS Immunization Extract Module** to facilitate electronic submission from Accuro to Panorama. Clinics must also map the existing vaccines in Accuro to the Public Health approved Influenza Immunization Agent using the [Vaccine List.](https://support.novascotia.ca/sites/default/files/EMR-Panorama_Vaccine_List.pdf)

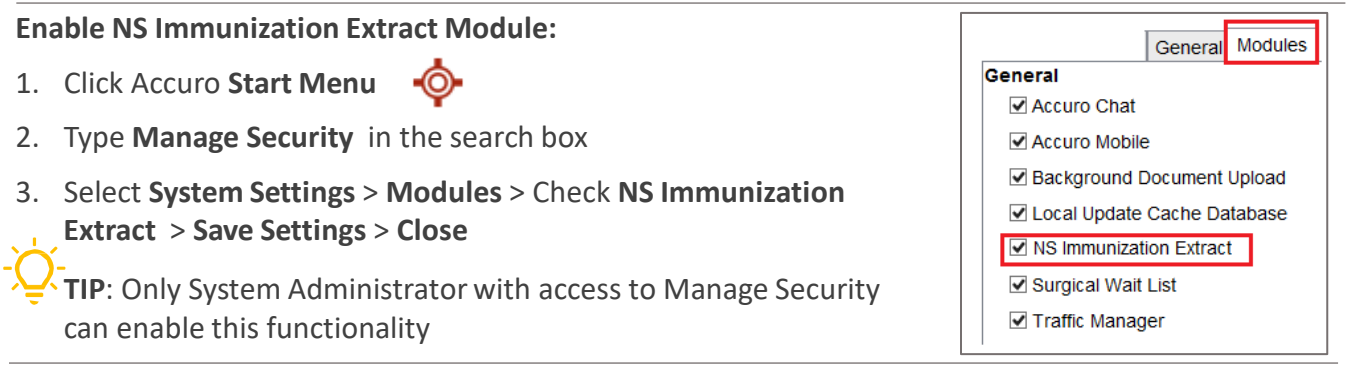

## **Map the Vaccines to Immunization Agent. Key Fields:**

**O** Vaccines 1. Click Accuro **Start Menu** Vaccines 2. Type **Manage Vaccines** in **AFLURIA TETRA 60 MCG/0.5ML SYR** Change AFLURIA TETRA 60 M the search box 02473283 Clear **DIN**  $BCG$ **Botulism Antitoxin** Manufacturer SEQIRUS PTY LTD 3. Select **Vaccine** > Afluria Chol-Ecol-O Immunization Abbreviation Influenza-quad Tetra Cholera - Oral **Immunization Agent** Influenza-quad COVID-19 Astrazeneca 4. Select **Immunization Agent** Routes Intramuscular v --None--COVID-19 Moderna > Influenza-quad COVID-19 Pfizer  $Lot#$ P100478853 DaPTP, Hib 5. Enter **Lot #** Dose  $0.5$ Diphtheria Antitoxin **DTaP** 6. Enter **Expiry Date** Expiry Date 08/05/2023  $12$ Qty. DTaP - IPV 7. Complete other fields > **OK Note** DTaP - pediatric DTaP-HB-IPV-Hib  $\boxdot$  Active

## **When Recording Administered Influenza Vaccines:**

- **1. Administered Date** should not be dated in the future
- **2. Immunization Agent** has a value
- **3. Administered by** field should not have commas or other punctuations

## **Resources**:

- [Vaccine](https://support.novascotia.ca/sites/default/files/EMR-Panorama_Vaccine_List.pdf) List for Public Health vaccine mapping
- **Accuro [Immunization](https://services.optimedsoftware.com/Manual/2017/NS%20Immunizations%20Extract%20Guide.pdf) Extract Guide**
- Influenza Information for Healthcare [Professionals](https://novascotia.ca/dhw/cdpc/documents/Information-for-Health-Care-Professionals-COVID-19-Vaccine-Program.pdf)